# **Tax-free Account Resources**

*Learn more about BRiWeb, BRiMobile and BRiAlerts*

*Convenience is key. Whether online or on-the-go, Benefit Resource, Inc. has the resources you need to efficiently manage your tax-free benefit accounts with us.* 

### **BRiWeb**

BRiWeb is your secure online participant login for managing your accounts with Benefit Resource.

#### **Key features include:**

- View balance and transaction information
- Update email address for receiving important notices and alerts
- Set up a direct deposit account to receive your account reimbursements faster
- Submit claims and supporting documentation
- Resolve receipt requests: upload receipts, submit substitute claims or repay an expense
- Enroll and/or change elections (if available)
- Download forms and other important plan documentation
- Access Eligible Health Care Expense lookup table

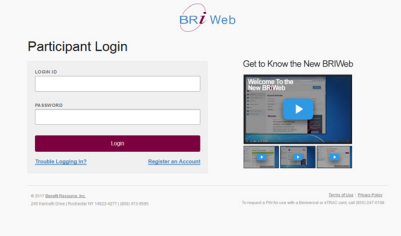

To log in, go to www.BenefitResource.com and click on Participants in the secure login section.

If you have not already set a personalized Login ID, you will need:

Company Code: Provided by your employer

Member ID: Default Login ID selected and provided by your employer.

#### **BRiMobile**

BRiMobile provides on-the-go account access for viewing balances and recent transactions, submitting claims, uploading receipts and more. Download the BRiMobile app from the Apple App Store or Google Play.

To log into the BRiMobile app, you will need either your Company Code, Member ID and Password or your Beniversal® Prepaid Mastercard® / eTRAC® Prepaid Mastercard®. For easier future logins, you can create a PIN passcode.

#### **BRiAlerts**

BRiAlerts provide real-time text<sup>1</sup> or email notifications regarding the status of your accounts. From deposit and balance alerts, to transaction notifications that make you instantly aware if additional documentation may be required, BRiAlerts puts more information in your hands.

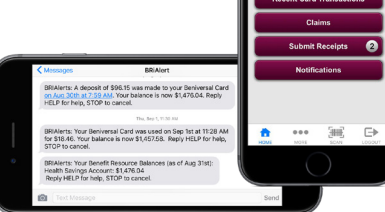

#### Learn more or view a brief overview video on these tools in the Resource Center at www.BenefitResource.com

The Beniversal and eTRAC Cards are issued by The Bancorp Bank pursuant to license by Mastercard International Incorporated. Mastercard is a registered trademark of Mastercard International Incorporated. Cards accepted at qualified merchants accepting Debit Mastercard. The Bancorp Bank; Member FDIC. ©2018 Benefit Resource, Inc. All rights reserved. 1 There is no fee for this service from Benefit Resource, Inc. However, standard text rates apply. Please consult your mobile carrier for any charges.

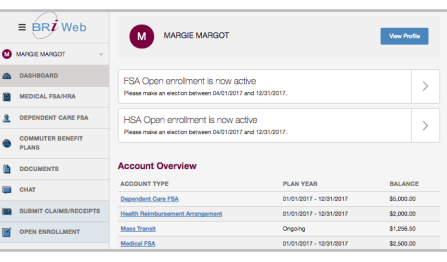

## **Tips for Managing Your Accounts**

- Check your balance. Before making a large purchase and on a routine basis, be sure to check your balance.
- Set up a direct deposit account. You can receive your reimbursements faster by setting up an account for direct deposit reimbursement.
- Be aware of any deadlines. Check your plan documentation to see when eligible services must be provided and submitted.
- Save your receipts and documentation. Pre-tax benefit accounts are governed by the IRS and may require proof that funds were used for eligible expenses.

#### **For questions, contact Participant Services**

Phone 24/7: (800) 473-9595; Representatives available Monday - Friday, 8am - 8pm (Eastern Time)

#### Email:

ParticipantServices@BenefitResource.com

Live Chat: Available through the participant login at www.BenefitResource.com

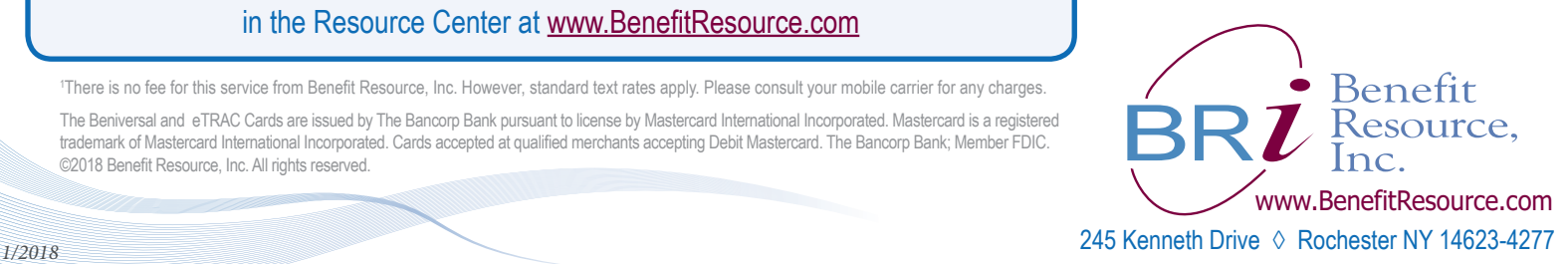